$\begin{matrix} 0 \\ 0 \\ 0 \end{matrix}$ 

 $\bullet$ 

## Yellowfin WebhtmljspWebCSS

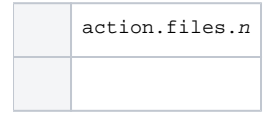

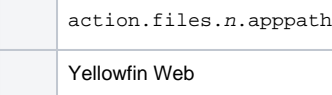

2nn

```
resources/header.html
resources/footer.html
```

```
action.files.0=resources/header.html
action.files.0.apppath=includes/header.html
action.files.1=resources/footer.html
action.files.1.apppath=includes/footer.html
```
header.htmlfooter.htmlYellowfin Webincludes